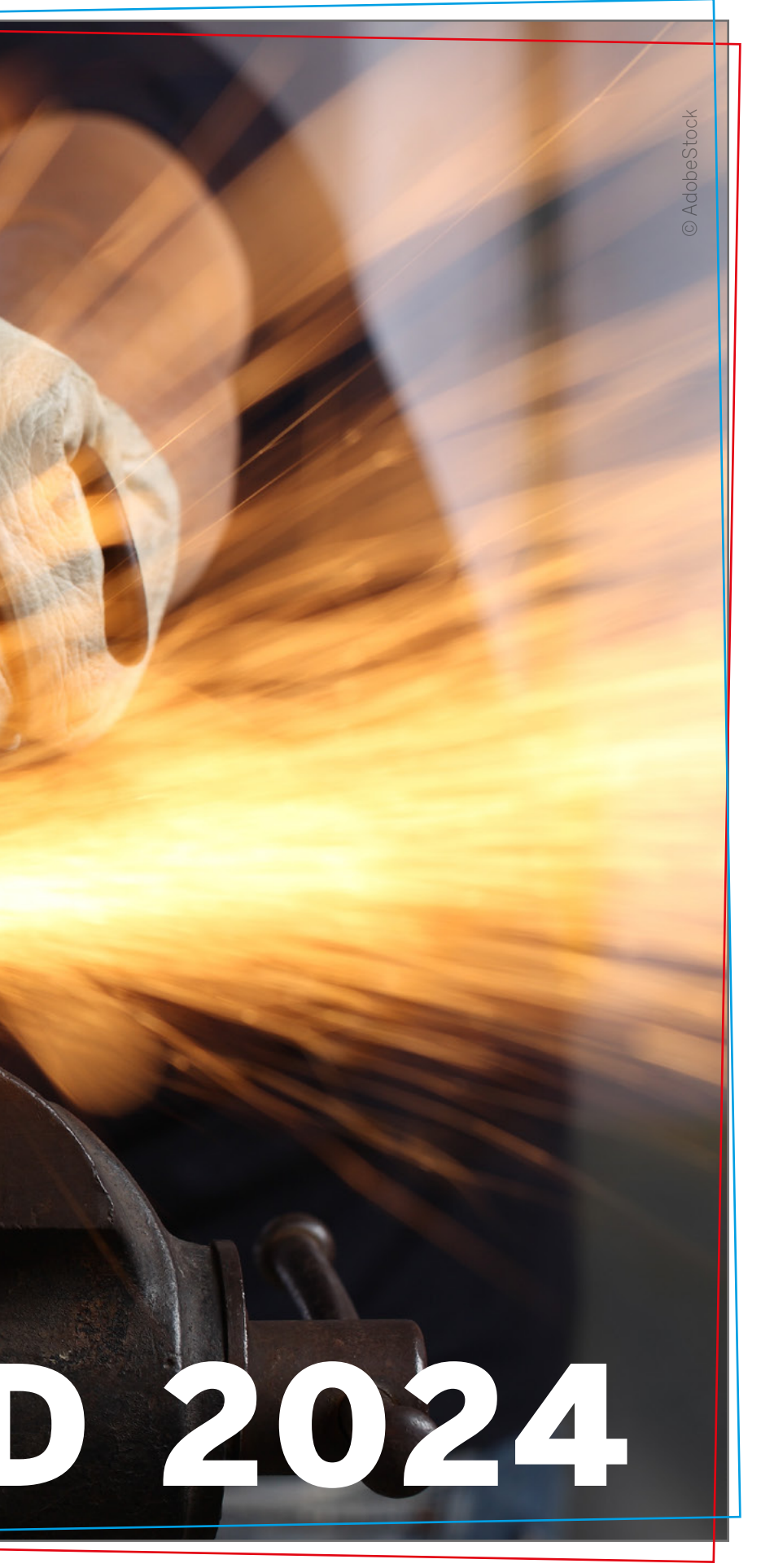

# Make.

### **GERMANY'S MOST DANGEROUS DIY MAGAZINE**

# RATECARD 2024

### **Develop, build, inspire, learn:**

For the worldwide Maker community, using soldering irons, saws and cordless screwdrivers is as natural as using 3D printers, scanners, laser cutters and programming single-board computers such as Raspberry Pi and Arduino.

**Make:** magazine builds with, rebuilds and publishes project instructions that beginners can follow as well as inspire advanced users. The aim of Make: is not only to provide the reader with instructions, but also to explain the technology and function of the projects with additional information, to enable the reader to become active himself, to modify existing things for other purposes and to give free rein to his own technical ideas.

However, the articles are not only about electronics and computers; projects with 3D printers, laser cutters and milling machines are also regularly featured. There are also portraits of hobbyist luminaries and other interesting personalities, as well as FabLabs. Tests provide information on which new accessories are wellsuited for Makers, and overviews of product groups such as microcontrollers and accessories advise on selection.

Kamera-API im Griff ■ Micro-SD-Karte nutzen **Bilder per Mail verschicken** <sup>ï</sup> Coden ohne Arduino IDE

**Nistkasten mit WLAN Zeitrafferkamera Objekterkennung mit KI** <sup>ï</sup> RC-Fahrzeug mit Live-Bild

- **Externe Antenne anschließen**
- <sup>ï</sup> Reset-Pin nachrüsten
- <sup>ï</sup> Kamera auf Infrarot umbauen
- <sup>ï</sup> Echtzeit-Uhr bei Start stellen

The team of authors is part of the German Maker scene. Through cooperation with the US edition of **Make:**, the content is enriched with international projects. From simple quick hacks and inspiring build reports to detailed rebuild instructions for complete devices, there is something for everyone.

In addition to the magazine, **Make:** organizes the Maker Faire Hannover - an event format for innovation and maker culture, where hundreds of private makers, makerspaces, universities and companies present themselves with numerous creative projects and innovative products, exchange ideas and share their knowledge every year. Thousands of visitors are invited to join in/make things.

E Make

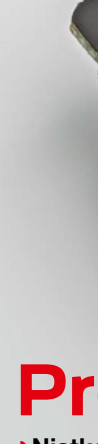

**www.make-magazin.de**

Programmier-Board España de Campion Inklusive

#### **Projekte**

### **Grundlagen** ESP32-CAM

#### **Tipps & Hacks**

<span id="page-1-0"></span>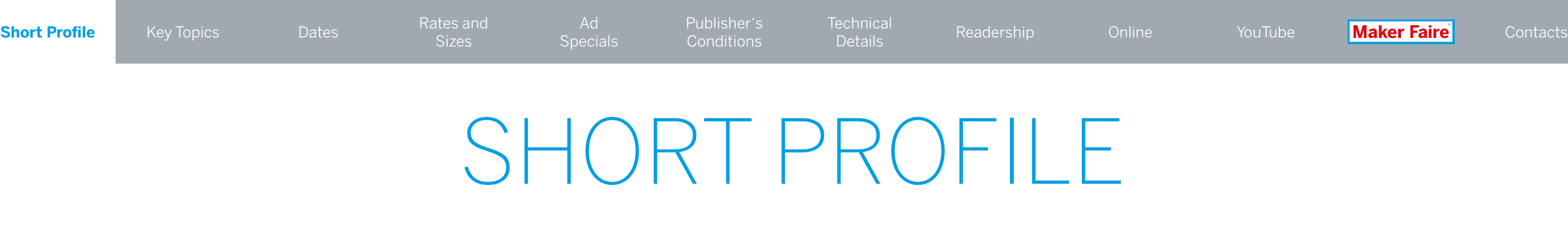

SPECIAL

**2023 € 29,90**

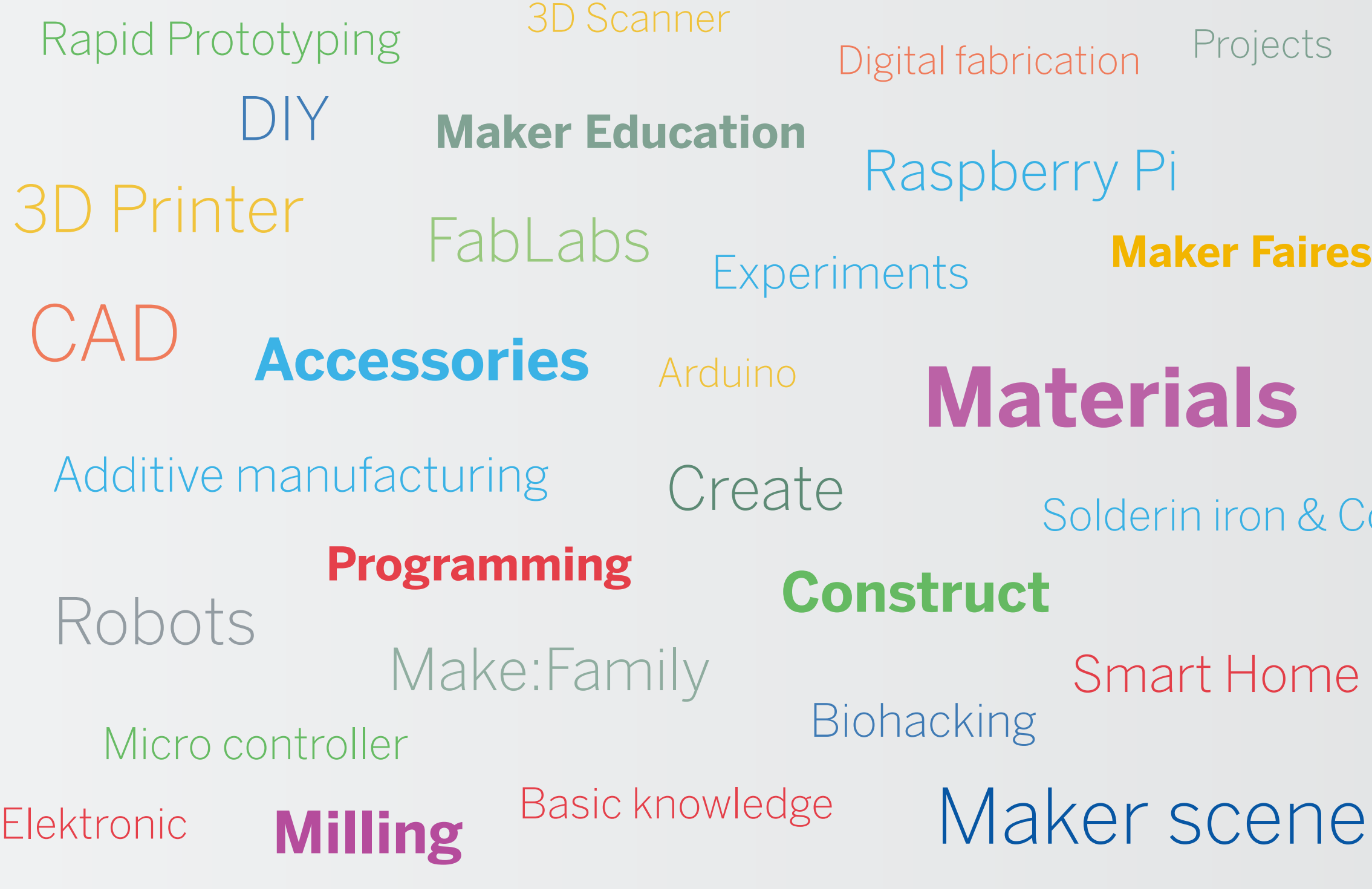

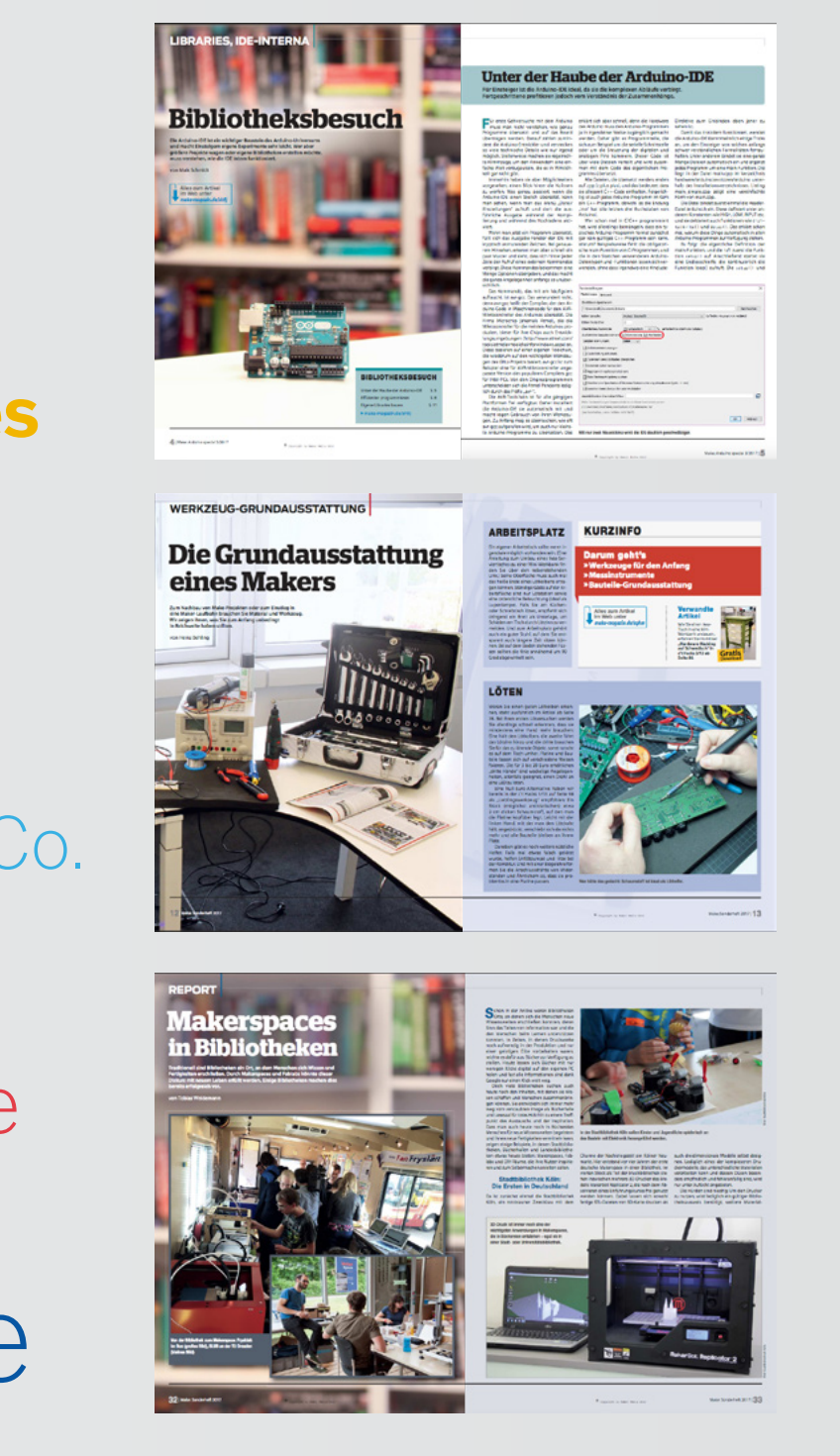

<span id="page-2-0"></span>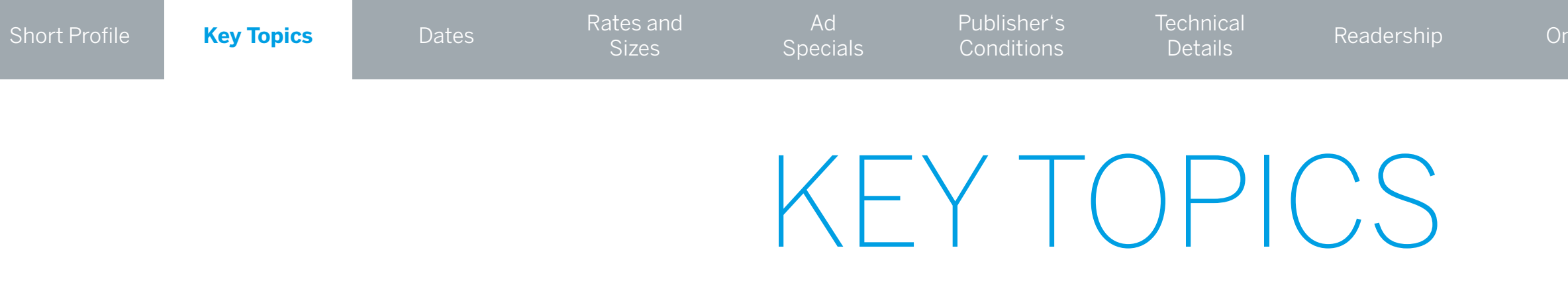

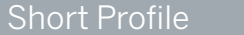

### SCHEDULE

<span id="page-3-0"></span>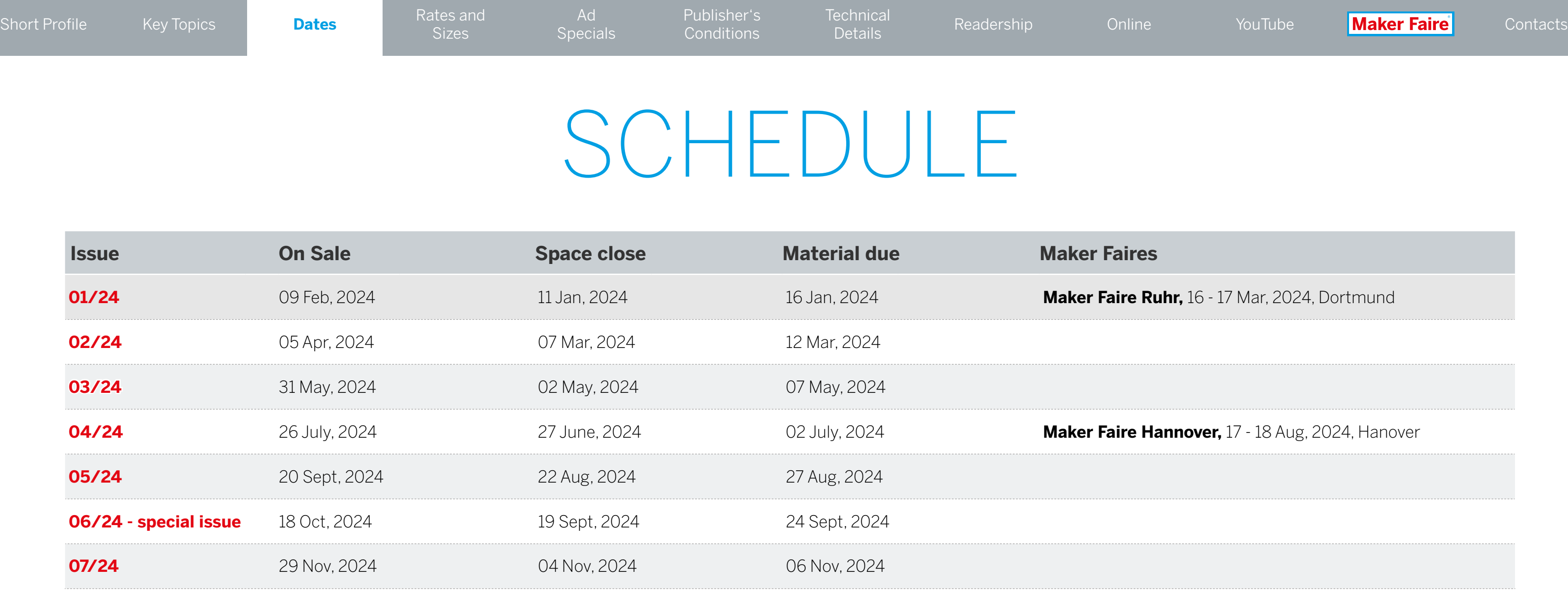

#### **Discounts for multiple bookings** and for **Maker Faire exhibitors**  $\overline{\phantom{a}}$

We will be happy to advise you and offer you an individual package.

[Get in touch!](#page-12-0)

**Type area / live matter:** 185 mm × 260 mm

**b/w + 4c: €1,750**

Original-Make:Block begrenzte die Helligkeit auf  $5\overline{5}$ passt haben. Das Spiel läuft dann zwar spürbar lang- $71 \times 2$ 

 $x^2$ 

a)  $185 \times 84$ b)  $210 \times 107*$ 

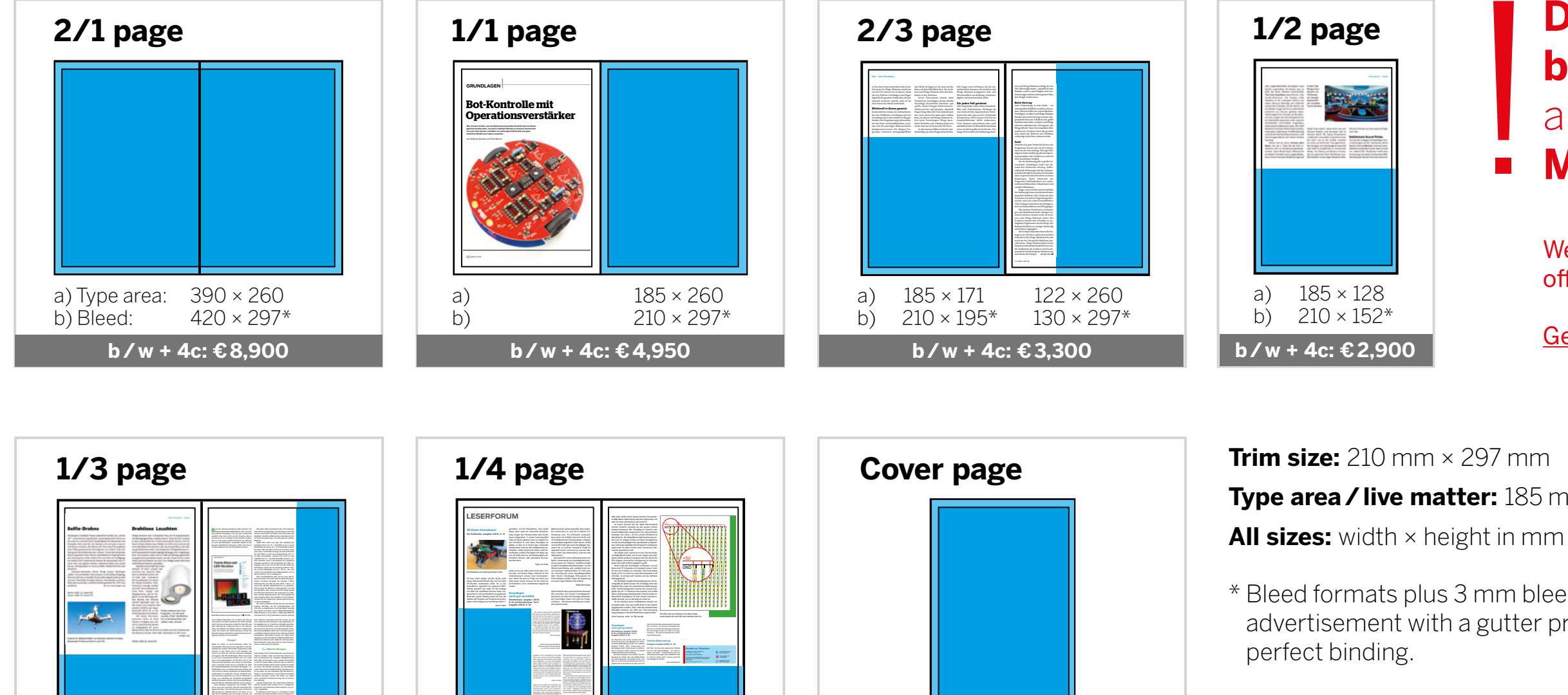

a)  $90 \times 128$   $185 \times 62$ b)  $103 \times 152^*$  210  $\times 80^*$ 

**4c: €5,700**

 $210 \times 297*$ 

**b/w + 4c: €1,500**

<span id="page-4-0"></span>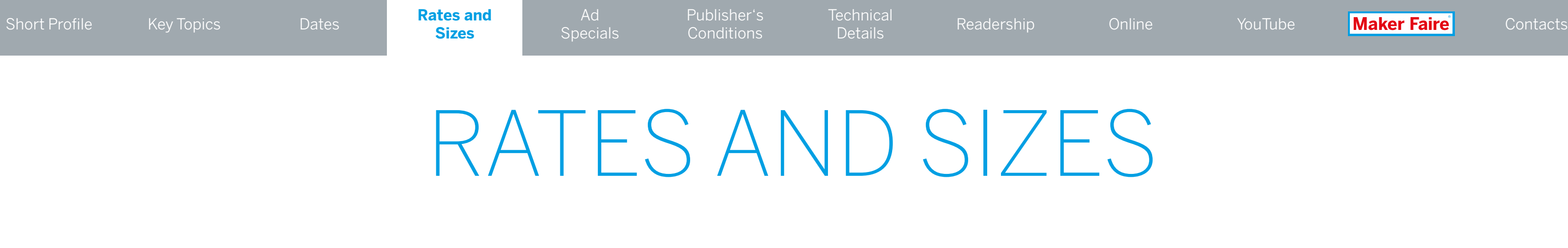

\* Bleed formats plus 3 mm bleed all around. In the case of advertisement with a gutter print, please note staple effect of the

Coherent formats with gutter print and other formats on request.

All rates plus VAT.

### AD SPECIALS

#### Loose inserts

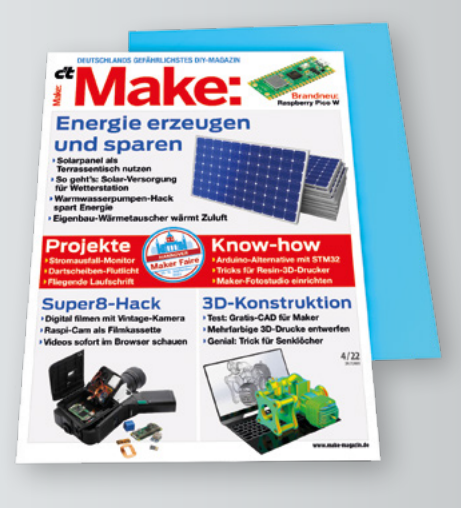

- entire circulation, subscribed circulation
- Minimum quantity: national subscription
- Maximum size: 190 mm × 277 mm (w×h)
- Minimum size: 105 mm × 148 mm (w×h) (DIN A6)
- Printed materials fixed to the magazine
- Minimum quantity: national subscription
- Maximum size: 210 mm × 297 mm (w×h)
- Minimum size: on request

Rates: €110 per 1,000 up to 25g other weights on request

# Tip-ons Solarstrom für<br>Mikrocontroller.

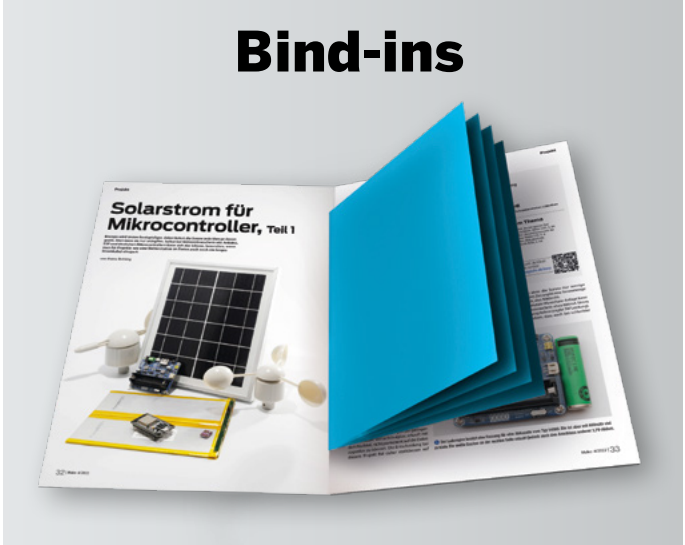

Rates: 2 pages €6 per 1,000 4 pages €100 per 1,000

- Postcard/direct response Postcard
- Only in connection with a master advertisment convering the entire circulation, minimum size 1/1 page
- Split / partial converage possible
- Maximum size: 190 mm × 190 mm (w×h)
- Minimum size: 70 mm × 90 mm (w×h)
- Postcard: 105 mm x148 mm (wxh)

#### Rates: €44 per 1,000

Extra charge for split circulation/ partial coverage: 10%

Loose inserts, bind-ins, and tip-ons must be suitable for mechanized processing and be packed in the exactly appropriate way – in handy packs stacked loosely on pallets. Please send us 5 samples in advance. For items over 2.5 mm thick, the post office charges additional fees, which are passed on separately.

#### **Ship Ad Specials to:**

Dierichs Druck + Media GmbH & Co. KG/Hr. Stähle Frankfurter Str. 168, 34121 Kassel, Germany Phone: +49[0]56160280-153 Fax: +49[0]56160280-199

Shipping cartons for all ad specials must be labeled as following:

Magazine title/issue • Name of the advertising company • Numbers of inserts in carton/ number of pallets

Please check with us directly the technical data, further rates and current circulation figures for calculating the print run.

<span id="page-5-0"></span>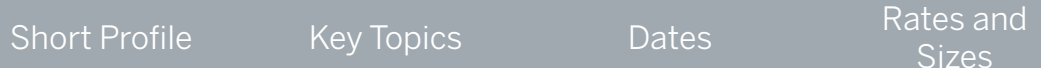

[Publisher's](#page-6-0) Conditions

**[Technical](#page-7-0)** 

### PUBLISHER'S CONDITIONS

<span id="page-6-0"></span>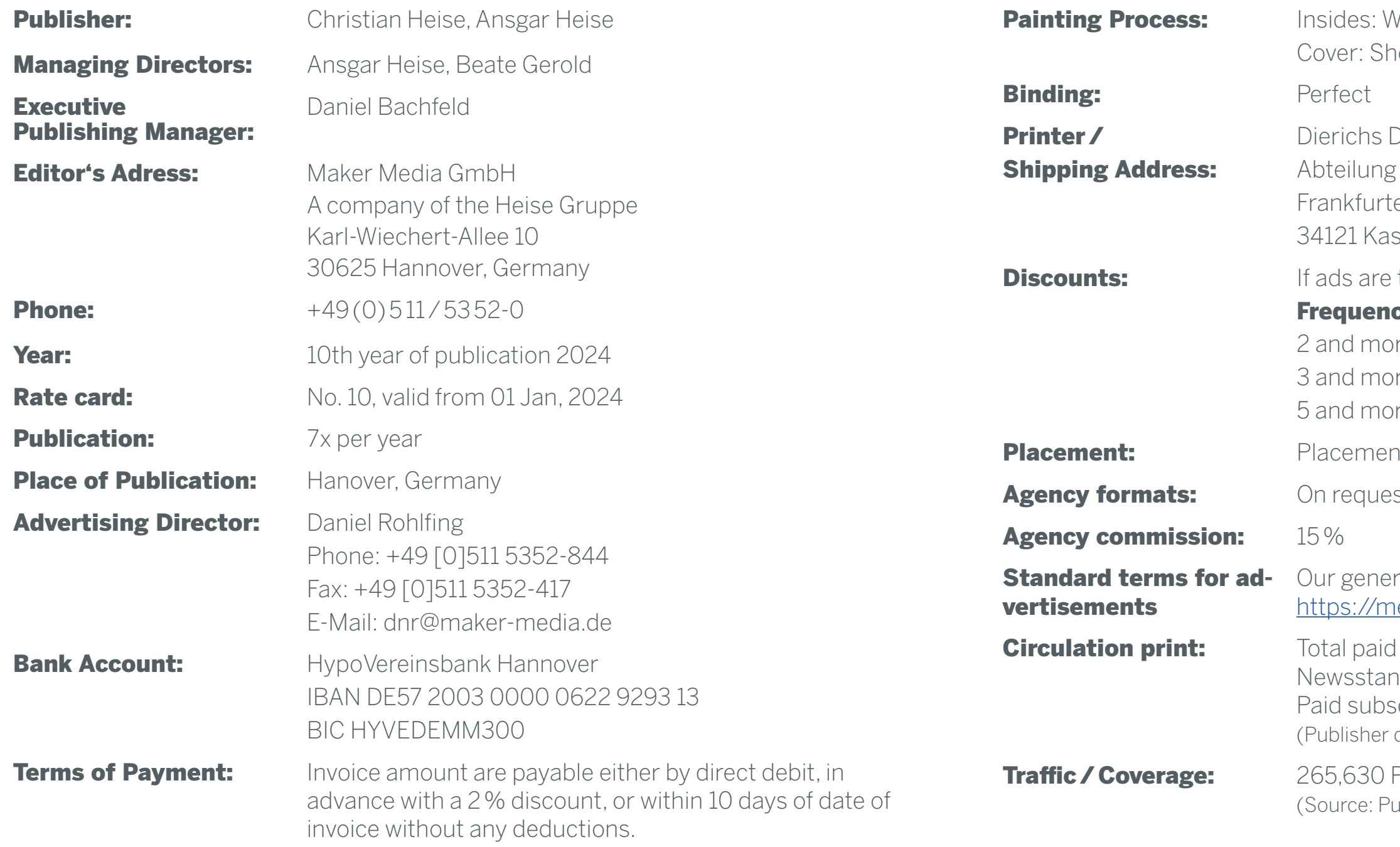

- Veb Offset (CMYK) neetfed Offset (CMYK)
- Druck + Media GmbH & Co. KG Buckvorstufe – Mrs. Schüßler/Mr. Schlewitz er Str. 168
- ssel, Germany
- to be published within 12 months:

#### cy:

- re ads 10%
- re ads 15%
- re ads 30%
- nt cannot be guaranteed except for cover pages.
- st only.
- ral business terms and conditions see: https://mediadaten.heise.de/en/home/agbs/
- circulation: 23,596 copies nd Sales:: 4,487 copies scription: 19,107 copies data)
- PageImpressions (ablisher data; Sept 2023)

**[Technical](#page-7-0)** 

## TECHNICAL DETAILS

<span id="page-7-0"></span>Please provide the data always as PDF files, version 1.4, in CMYK mode, non-separated, no colour profiles, plus 3 mm bleed in case of bleed formats.

Create the data in the following colour profiles: Cover: ISO coated v2 300% (ECI) Content: PSO LWC Standard 46L (ECI)

Due to the glued binding, 5mm of the motif will not be visible on inside front cover page (C2), the first and last content pages and on the inside back cover page (C3). On all other pages its 3 mm.

Send your print data up to 20 MB by e-mail to: **prepress@ddm.de** 

Please state the exact designation of the desired issue in the subject line so that the data can be correctly assigned. Please send larger data via FTP. Please send colour proofs (cover ISO coated V2 39L/content: LWC improved 45L) to

[Publisher's](#page-6-0) **Conditions** 

Dierichs Druck + Media GmbH & Co. KG Abteilung Druckvorstufe – Ms. Schüßler/Mr. Schlewitz Frankfurter Str. 168 34121 Kassel, Germany

#### DATA TRANSFER VIA FTP:

Log into our FTP server:

Hostname: ftp.ddm.de

User-ID: heise

Password: anz05xz

Please annouce transfer via FTP by phone or e-mail.

#### SPECIAL COLOURS

Please note that offshades are possible, if a conversion from Pantone or HKS colours is required. Special colours must not include transparencies.

#### **SERVICE**

In case of other file formats or problems concerning the PDF productios, do not hesitate to call Mrs. Schüßler or Mr. Schlewitz, Phone: +49[0]56160280-255(or -256).

For further information visit us on the

Internet: **www.ddm.de**

**Technical**

### READERSHIP

**Make:** readers want more - they are multipliers and advisors in both their private and professional lives and want to be well informed about technical developments.

Over 20,000 subscribers speak for themselves - our readers are firmly attached to the title. But they also specifically look for the latest **Make:** issue at the newsstand. 82% are printsavvy and read in printed form.

**Make:** readers are familiar with the IT environment, 66% regularly read heise online.

use the Make to keep up with technical developments and innovations 78%  $/$  use the Make to keep up with  $\sim$  62% are opinion leaders in the field of IT

Their interests, which are reflected editorially, cover a wide range of topics. It ranges from electronics to technical basics, model making, projects and workshop practice to robots, Raspberry and Arduino & Co. You are constantly developing new things.

![](_page_8_Figure_6.jpeg)

<span id="page-8-0"></span>![](_page_8_Picture_245.jpeg)

### **Make:** ONLINE

**Make:** offers the leading platforms for everyone who is enthusiastic about the creative use of technology. Digital pioneers find orientation and inspiration here and can network with likeminded people. The online presence also stands for high-quality, independent and inspiring journalism. Many of Make magazine's authors are part of the maker community themselves, which is why **Make:** enjoys a high level of credibility in the scene.

#### **www.make-magazin.de**

![](_page_9_Figure_3.jpeg)

**Access figures** September 2023: 265,630 PageImpressions (source: publisher's information)

<span id="page-9-0"></span>![](_page_9_Picture_0.jpeg)

## YOUTUBE CHANNEL

#### <span id="page-10-0"></span>Lots of creative practical value, packaged in an entertaining way: This characterizes the mix of make videos.

Make Magazine reaches a young and video-savvy target group on YouTube. Here, practical and fascinating solutions for everyday technical problems are shown, software and hardware for Maker are independently tested and assembly instructions are published. Topics are: Electronics, 3D printing, workshop, DIY hacks, upcycling. The Make: communication channel parallel to the magazine and online.

Relaunch at the end of 2022 with a new moderator. Johannes (called Joey) is an editor and a maker himself. His passion is wood. He films in his workshop. A new video is released every Friday. Within a year, the number of subscribers has grown brilliantly to over 20,000 subscribers in percentage terms, and the access figures are in part above average with up to 300,000 views per video. The reach per 28 days is on average about 160,000 views. The playback time is 10,000 hours. (All figures as of 10/2023)

#### We are also looking for long-term partners!

[Publisher's](#page-6-0) **Conditions** 

**[Technical](#page-7-0)** 

Partnership inquiries and offers from the building and technology sector for a product placement are equally welcome. We would be happy to permanently equip Joey's workshop with your high-quality (maker) equipment. On average, about 45 such videos are published each year. We are happy to offer you an annual deal. Important: Each video is about a DIY project, not about your product. If appropriate, Joey will work with the product. Otherwise, it will remain visibly placed in all workshop videos published on the channel over the course of the partnership.

commutal [Readership](#page-8-0) - [Online](#page-9-0) - <mark>YouTube Maker Faire</mark> - [Contacts](#page-12-0)<br>Details

![](_page_10_Figure_29.jpeg)

#### Become a sponsor of an episode now!

- Length of an episode: 5 to 20 minutes
- A new episode is released every Fridaye
- Viewings: at least 10,000 in the first 4 weeks (depending on the topic, more per episode are possible).Guarantee: If this number is not reached, we will include your advertising in another video free of charge.
- Native integration of your advertising, up to 30 seconds after the intro + sponsor reference in written form below the video
- Permanent placement of the advertisement, because it is permanently embedded in the video and videos are not taken offline. The advertising can neither be skipped nor blocked.
- Short-term bookable: 1 week before publication
- One-time correction loop possible before publication
- Reporting of the number of views takes place 4 weeks after broadcasting

#### **Current rate per episode: 2,100 EUR net** (as of 10/2023)

![](_page_10_Picture_21.jpeg)

![](_page_10_Picture_22.jpeg)

[Short Profile](#page-1-0) [Key Topics](#page-2-0) **[Rates and](#page-4-0) Short Profile** Key Topics **Rates And Rates and Rates And Rates** And Rises **Rates** and Rises And Rises And Rises And Rises And Rises And Rises And Rises And Rises And Rises And Rises And

**Sizes** 

### COMMUNITY. TECHNOLOGY. CREATIVITY. INSPIRATION. INNOVATION.

The Maker Faire originated in the USA. The Americans speak of "The Greatest Show (& Tell) on Earth" and mean that a Maker Faire is on the one hand a science fair, on the other hand a kind of fair and at the same time something completely new. It is a festival for inspiration, creativity and innovation, which inspires generations. There are currently around 100 events a year around the globe, and the number is growing.

The largest Maker Faire in the German-speaking world and one of the most important worldwide takes place in Hannover with around 220 booths and about 15,000 visitors. Around 1,000 private makers and companies come together here every year to present their DIY projects and latest products to a broad public. It is a place for personal networking and knowledge sharing. Many families visit the event for inspiration. Children and students get excited about STEM subjects and the curious use of materials and tools in a creative and playful way. A fascinating supporting program rounds off the Maker Faire and makes the event one of the "must-see events" in Hannover. Exhibitors as well as visitors travel for it nationwide and internationally.

Ad **[Specials](#page-5-0)**  [Publisher's](#page-6-0) **Conditions** 

**[Technical](#page-7-0)** 

## **Maker Faire**

![](_page_11_Picture_9.jpeg)

**Make:** organizes the Maker Faire Hannover, which celebrates its 10th anniversary in mid-August 2024. Attractive exhibition and sponsorship packages are offered for interested companies. The price list is available on request. An offer exclusively for the Maker Faire Hannover. Other Maker Faires in German-speaking countries are organized by license partners.

For more information on the event format for innovation and maker culture, see **maker-faire.de** 

![](_page_11_Picture_19.jpeg)

WE ARE LOOKING FORWARD TO YOUR REQUEST.

![](_page_12_Picture_10.jpeg)

**Disposition via heise medien**

Phone: +49 [0] 511 616595 25 ail: walter@verlagsbuero-id.de

#### **Astrid Meier** Phone: +49 [0] 511 53 52 221 E-mail: astrid.meier@heise.de

![](_page_12_Picture_119.jpeg)

**Maik Fricke** Phone: +49 [0] 511 53 52 165 E-mail: maik.fricke@heise.de

<span id="page-12-0"></span>![](_page_12_Picture_120.jpeg)

#### **Verlagsbüro ID GmbH & Co. KG Ines Walter**